## Lemus auto repair >>>DOWNLOAD LINK<<<

## Lemus auto repair

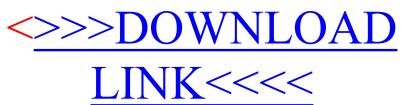